## Best Practices: Managing employee contracts with irregular start or end dates [1]

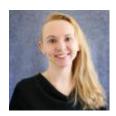

July 19, 2021 by Employee Services [2]

Sometimes contracts end mid-month and a new contract begins during the same month. Avoid confusing paycheck calculations by following these best practices for mid-month contract changes.

- Payroll does not differentiate mid-month position changes for different contracts on the same job record.
- Contract Details are associated with a Record Number in Job Data, not the position.
- If contract pay ends mid-month and new position data is entered for the new contract mid-month on the same job record, payroll will not use the position active at the time of the mid-month end date for the prior contract. Instead, it will post both contracts using the last position listed in Job Data for that pay period.
- Account codes and the CU Boulder and UCCS FIN fringe rates will use the last position data for both contracts.
- If an employee will be rehired to a new contract mid-pay period, use a different Record Number to rehire the employee.
- Use a different position number to manage funding for multiple contracts with each having their own distributions.

## Need extra help?

To access helpful HCM queries:

- Log into the employee portal [3].
- Open the CU Resources dropdown menu and click Business Tools.
- Select the **HCM** tile and choose **HCM Community Users** from the drop-down menu.
- Click the HCM WorkCenter tile.
- Select the Resources tab and click the query you desire.

You can find contract resources on the HCM Contracts page [4].

As always, you can email <a href="mailto:hcm-community@cu.edu">hcm-community@cu.edu</a> [5] or <a href="mailto:System.HRGL.Team@cu.edu">System.HRGL.Team@cu.edu</a> [6] for additional help.

HRGL [7], funding [8], Contracts [9], ENP [10] Display Title:

Best Practices: Managing employee contracts with irregular start or end dates **Send email when Published:** 

No

**Source URL:** <a href="https://www.cu.edu/blog/hcm-community/best-practices-managing-employee-contracts-irregular-start-or-end-dates">https://www.cu.edu/blog/hcm-community/best-practices-managing-employee-contracts-irregular-start-or-end-dates</a>

## Links

[1] https://www.cu.edu/blog/hcm-community/best-practices-managing-employee-contracts-irregular-start-or-end-dates [2] https://www.cu.edu/blog/hcm-community/author/34887 [3] https://my.cu.edu/ [4] https://www.cu.edu/employee-services/payroll/pay/contracts [5] mailto:hcm-community@cu.edu [6] mailto:System.HRGL.Team@cu.edu [7] https://www.cu.edu/blog/hcm-community/tag/hrgl

[8] https://www.cu.edu/blog/hcm-community/tag/funding [9] https://www.cu.edu/blog/hcm-community/tag/contracts [10] https://www.cu.edu/blog/hcm-community/tag/enp